*Heat Input in Welding Formulas...* 1/9

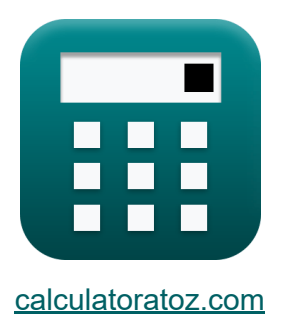

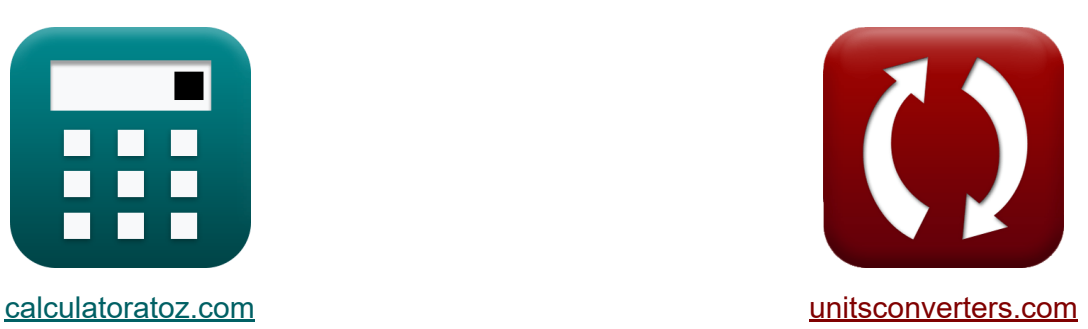

# **Warmte-inbreng bij lassen Formules**

[Rekenmachines!](https://www.calculatoratoz.com/nl) Voorbeelden! [Conversies!](https://www.unitsconverters.com/nl)

Voorbeelden!

Bladwijzer **[calculatoratoz.com](https://www.calculatoratoz.com/nl)**, **[unitsconverters.com](https://www.unitsconverters.com/nl)**

Breedste dekking van rekenmachines en groeiend - **30.000\_ rekenmachines!** Bereken met een andere eenheid voor elke variabele - **In ingebouwde eenheidsconversie!**

Grootste verzameling maten en eenheden - **250+ metingen!**

DEEL dit document gerust met je vrienden!

*[Laat hier uw feedback achter...](https://docs.google.com/forms/d/e/1FAIpQLSf4b4wDgl-KBPJGChMJCxFlqrHvFdmw4Z8WHDP7MoWEdk8QOw/viewform?usp=pp_url&entry.1491156970=Warmte-inbreng%20bij%20lassen%20Formules)*

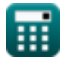

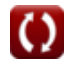

## **Lijst van 11 Warmte-inbreng bij lassen Formules**

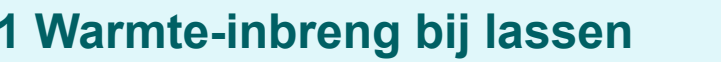

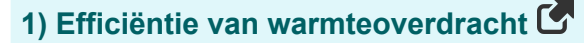

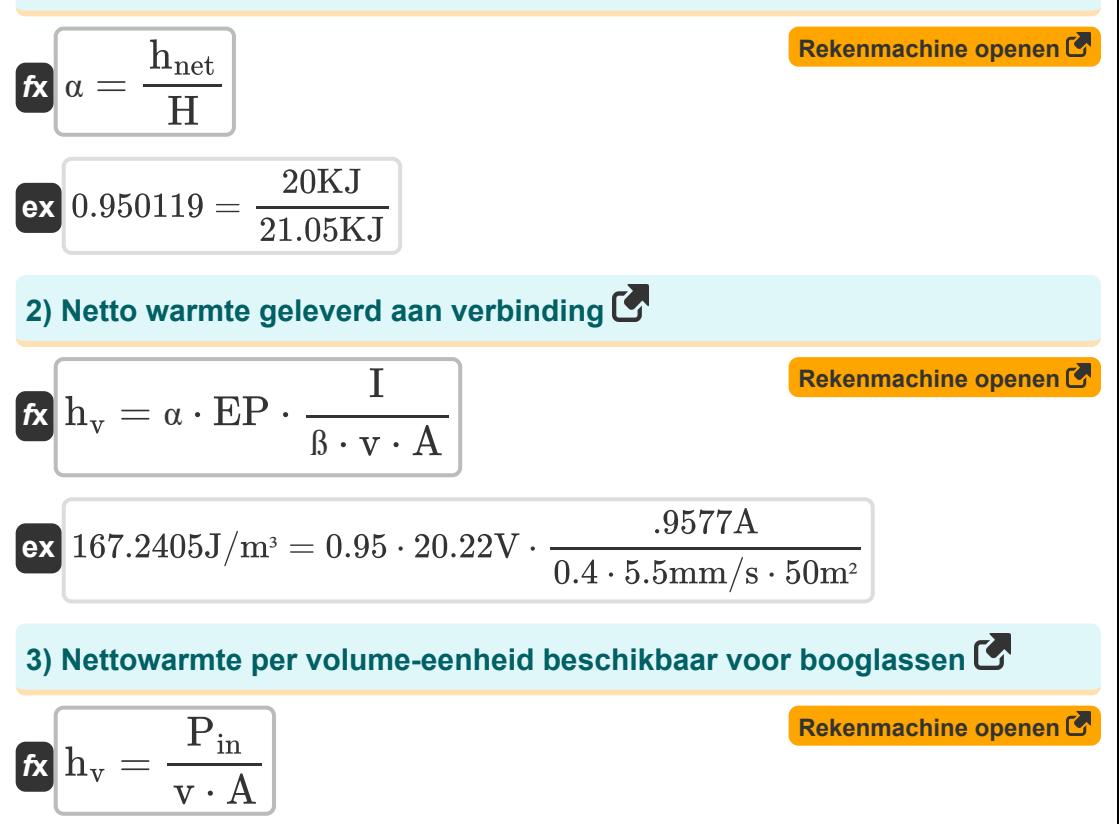

$$
\boxed{\text{ex}} 167.2727 \text{J}/\text{m}^3 = \frac{46 \text{W}}{5.5 \text{mm/s} \cdot 50 \text{m}^2}
$$

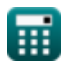

*Heat Input in Welding Formulas...* **3/9 3/9** 

#### **4) Nominale inschakelduur gegeven Werkelijke inschakelduur**

| $R$ | Drated = Dr <sub>eq</sub> · $\left(\frac{I_{\text{max}}}{I_r}\right)^2$ | Rekenmachine open of |
|-----|-------------------------------------------------------------------------|----------------------|
| $R$ | 1.016296 = 0.42 · $\left(\frac{7A}{4.5A}\right)^2$                      |                      |
| $R$ | 1.016296 = 0.42 · $\left(\frac{7A}{4.5A}\right)^2$                      |                      |
| $R$ | 1.016296 = 0.42 · $\left(\frac{7A}{4.5A}\right)^2$                      |                      |
| $R$ | 1.016296 = 0.42 · $\left(\frac{7A}{4.5A}\right)^2$                      |                      |
| $R$ | 1.016296 = 0.42 · $\left(\frac{7A}{4.5A}\right)^2$                      |                      |
| $R$ | 1.016296 = 0.42 · $\left(\frac{1}{2.00013 \text{ K J}}\right)^2$        |                      |
| $R$ | 1.016296 = 0.42 · $\left(\frac{1}{2.00013 \text{ K J}}\right)^2$        |                      |
| $R$ | 1.016296 = 0.42 · $\left(\frac{1}{2.00013 \text{ K J}}\right)^2$        |                      |
| $R$ | 1.016296 = 0.42 · $\left(\frac{1}{2.00013 \text{ K J}}\right)^2$        |                      |
| $R$ | 1.016296 = 0.42 · $\left(\frac{1}{4.5A}\right)^2$                       |                      |
|     |                                                                         |                      |

$$
\text{ex } 0.417398 = 1.01 \cdot \left( \frac{4.5 \text{A}}{7 \text{A}} \right)^2
$$

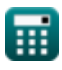

*Heat Input in Welding Formulas...* 4/9

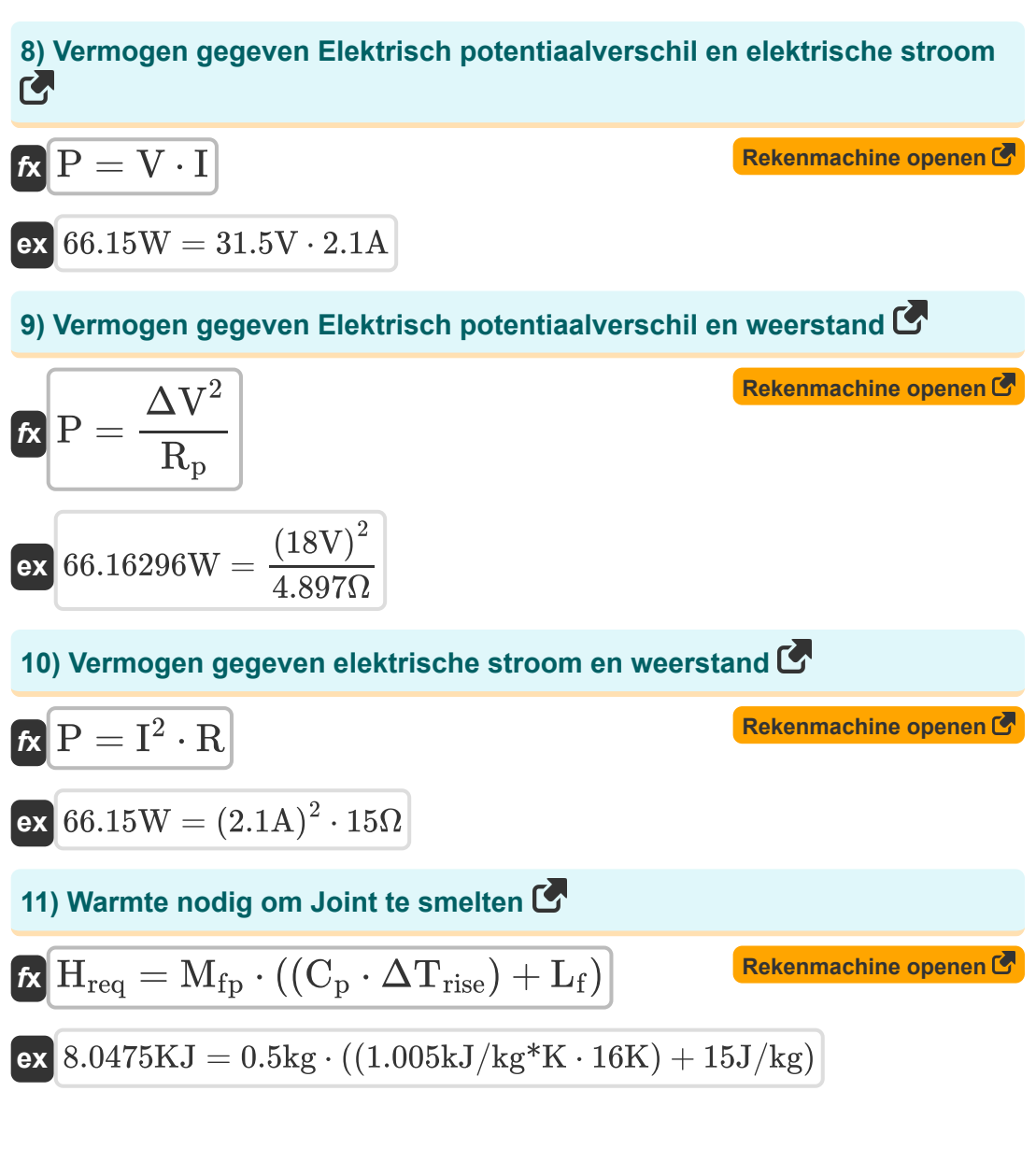

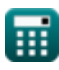

# **Variabelen gebruikt**

- **A** Gebied *(Plein Meter)*
- **C<sup>p</sup>** Specifieke warmtecapaciteit bij constante druk *(Kilojoule per kilogram per K)*
- **Drated** Nominale inschakelduur
- **D<sub>req</sub>** Vereiste inschakelduur
- **EP** Elektrodepotentiaal *(Volt)*
- **H** Warmte gegenereerd *(Kilojoule)*  $\bullet$
- **hnet** Netto geleverde warmte *(Kilojoule)*  $\bullet$
- **Hreq** Warmte vereist *(Kilojoule)*
- **h<sup>v</sup>** Vereiste warmte per volume-eenheid *(Joule per kubieke meter)*
- **I** Elektrische stroom *(Ampère)*
- **I** Elektrische stroom *(Ampère)*
- **Imax** Maximale huidige nieuwe toevoeging *(Ampère)*
- **io** Invoerstroom *(Ampère)*
- **I<sup>r</sup>** Nominale stroom *(Ampère)*
- **k** Constant om rekening te houden met warmteverliezen
- **L<sup>f</sup>** Latente warmte van fusie *(Joule per kilogram)*  $\bullet$
- **Mfp** Massa tijdens de vlucht *(Kilogram)*
- **P** Stroom *(Watt)*
- **Pin** Ingangsvermogen *(Watt)*
- **R** Weerstand *(Ohm)*
- **R** Elektrische weerstand *(Ohm)* $\bullet$

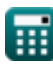

*Heat Input in Welding Formulas...* 6/9

- **R<sup>p</sup>** Weerstand voor macht *(Ohm)*
- **ß** Smeltefficiëntie
- **t** Tijd *(Uur)*
- **v** Reissnelheid van de elektrode *(Millimeter/Seconde)*
- **V** Spanning *(Volt)*
- **α** Efficiëntie van warmteoverdracht
- **ΔTrise** Stijging van de temperatuur *(Kelvin)*
- **ΔV** Elektrisch potentiaalverschil *(Volt)*

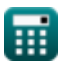

## **Constanten, functies, gebruikte metingen**

- Meting: **Gewicht** in Kilogram (kg) *Gewicht Eenheidsconversie*
- Meting: **Tijd** in Uur (h) *Tijd Eenheidsconversie*
- Meting: **Elektrische stroom** in Ampère (A) *Elektrische stroom Eenheidsconversie*
- Meting: **Temperatuur** in Kelvin (K) *Temperatuur Eenheidsconversie*
- Meting: **Gebied** in Plein Meter (m²) *Gebied Eenheidsconversie*
- Meting: **Snelheid** in Millimeter/Seconde (mm/s) *Snelheid Eenheidsconversie*
- Meting: **Energie** in Kilojoule (KJ) *Energie Eenheidsconversie*
- Meting: **Stroom** in Watt (W) *Stroom Eenheidsconversie*
- Meting: **Elektrische Weerstand** in Ohm (Ω) *Elektrische Weerstand Eenheidsconversie*
- Meting: **Elektrisch potentieel** in Volt (V)  $\bullet$ *Elektrisch potentieel Eenheidsconversie*
- Meting: **Specifieke warmte capaciteit** in Kilojoule per kilogram per K  $\bullet$ (kJ/kg\*K)

*Specifieke warmte capaciteit Eenheidsconversie*

Meting: **Latente warmte** in Joule per kilogram (J/kg) *Latente warmte Eenheidsconversie*

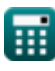

*Heat Input in Welding Formulas...* 8/9

• Meting: **Energiedichtheid** in Joule per kubieke meter (J/m<sup>3</sup>) *Energiedichtheid Eenheidsconversie*

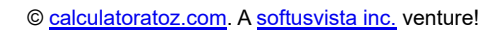

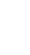

*Heat Input in Welding Formulas...* 69/9

#### **Controleer andere formulelijsten**

- **Vervorming in lasverbindingen Formules**
- **Warmte-inbreng bij lassen Formules**
- **Warmtestroom in gelaste verbindingen Formules**

DEEL dit document gerust met je vrienden!

#### **PDF Beschikbaar in**

[English](https://www.calculatoratoz.com/PDF/Nodes/8321/Heat-input-in-welding-Formulas_en.PDF) [Spanish](https://www.calculatoratoz.com/PDF/Nodes/8321/Heat-input-in-welding-Formulas_es.PDF) [French](https://www.calculatoratoz.com/PDF/Nodes/8321/Heat-input-in-welding-Formulas_fr.PDF) [German](https://www.calculatoratoz.com/PDF/Nodes/8321/Heat-input-in-welding-Formulas_de.PDF) [Russian](https://www.calculatoratoz.com/PDF/Nodes/8321/Heat-input-in-welding-Formulas_ru.PDF) [Italian](https://www.calculatoratoz.com/PDF/Nodes/8321/Heat-input-in-welding-Formulas_it.PDF) [Portuguese](https://www.calculatoratoz.com/PDF/Nodes/8321/Heat-input-in-welding-Formulas_pt.PDF) [Polish](https://www.calculatoratoz.com/PDF/Nodes/8321/Heat-input-in-welding-Formulas_pl.PDF) [Dutch](https://www.calculatoratoz.com/PDF/Nodes/8321/Heat-input-in-welding-Formulas_nl.PDF)

*8/13/2024 | 6:23:19 AM UTC [Laat hier uw feedback achter...](https://docs.google.com/forms/d/e/1FAIpQLSf4b4wDgl-KBPJGChMJCxFlqrHvFdmw4Z8WHDP7MoWEdk8QOw/viewform?usp=pp_url&entry.1491156970=Warmte-inbreng%20bij%20lassen%20Formules)*

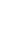

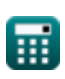